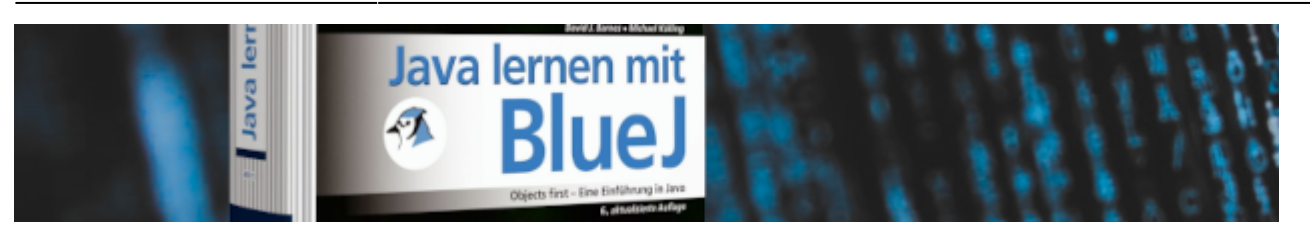

## **Einstieg ins Programmieren mit Java mit BlueJ**

Dieser Bereich des Wikis setzt voraus, dass die Leserin das Buch "Java lernen mit BlueJ" von David J. Barnes und Michael Kölling vorliegen hat. Ohne das Buch werden zahlreiche Inhalte unverständlich bleiben<sup>[1\)](#page--1-0)</sup>.

- [Objekte](https://www.info-bw.de/faecher:informatik:oberstufe:bluej:kap01:start)
- [Klassen und Methoden](https://www.info-bw.de/faecher:informatik:oberstufe:bluej:kap02:start)
- [Interaktion zwischen Objekten](https://www.info-bw.de/faecher:informatik:oberstufe:bluej:kap03:start)
- [Objektsammlungen am Beispiel ArrayList](https://www.info-bw.de/faecher:informatik:oberstufe:bluej:kap04:start)
- [Funktionale Verarbeitung von Sammlungen](https://www.info-bw.de/faecher:informatik:oberstufe:bluej:kap05:start)
- [Bessere Struktur durch Vererbung](https://www.info-bw.de/faecher:informatik:oberstufe:bluej:kap10:start)

## [1\)](#page--1-0)

Aus naheliegenden Gründen muss mit der Veröffentlichung von Infos aus dem Buch zurückhaltend umgegangen werden…

From: <https://www.info-bw.de/> -

Permanent link: **<https://www.info-bw.de/faecher:informatik:oberstufe:bluej:start>**

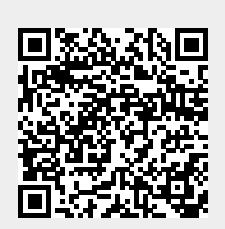

Last update: **15.11.2021 18:56**